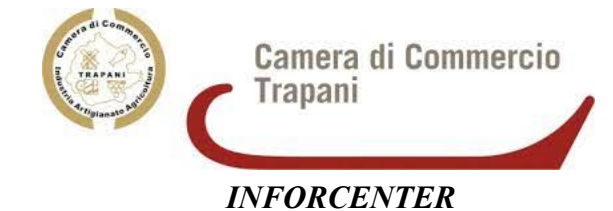

*MODULO DI RICHIESTA PRECOMPILATO*

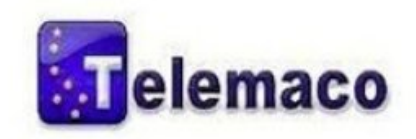

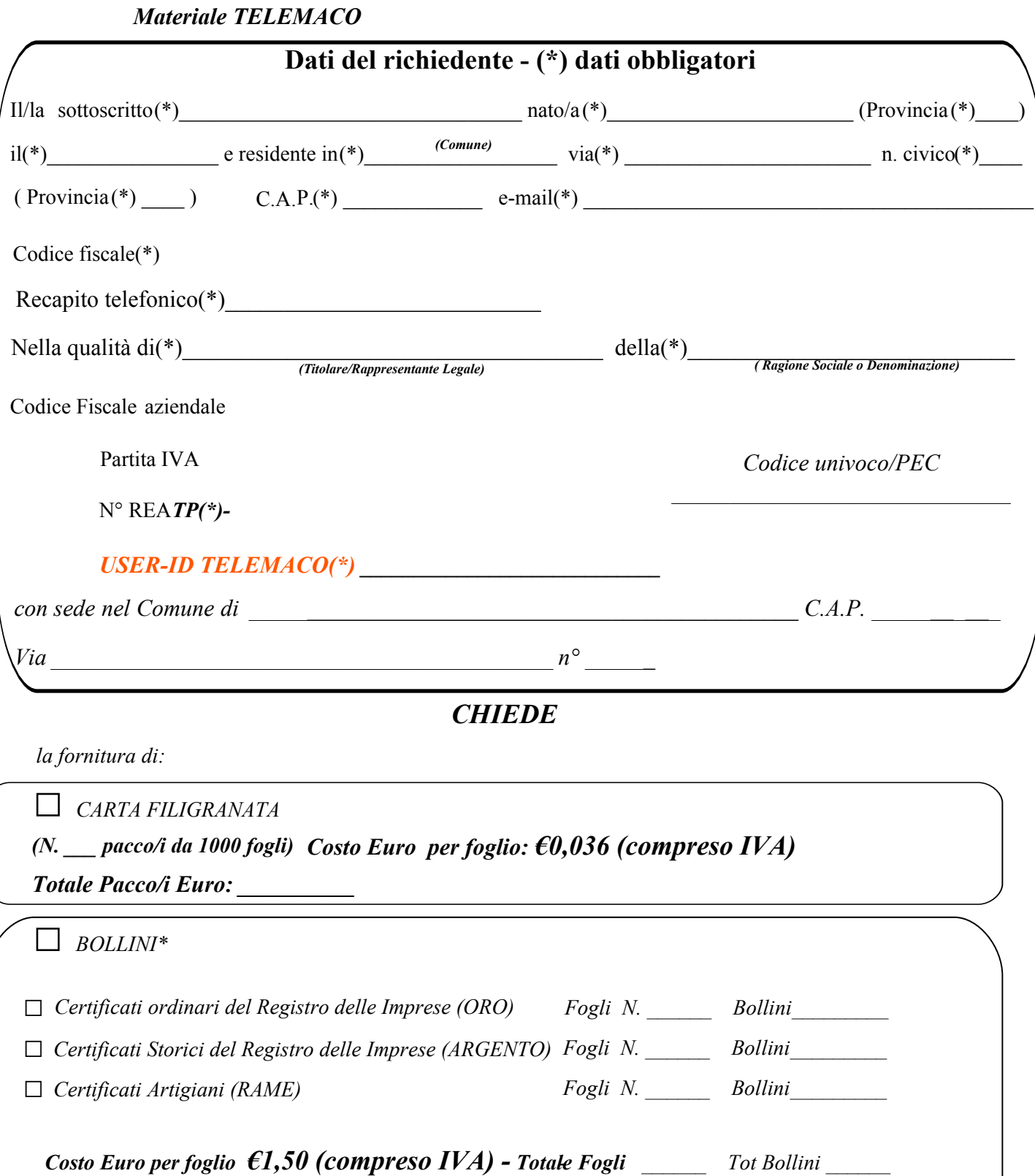

*Bollini\*: (Ordinari 1 foglio con 40 bollini) - (Storici/Artigiani : 1 foglio con 40 bollini )*

*Totale Euro (carta filigranata + Bollini) \_\_\_\_\_\_\_\_\_\_\_\_\_\_*

*Totale Euro fogli\_\_\_\_\_\_\_\_*

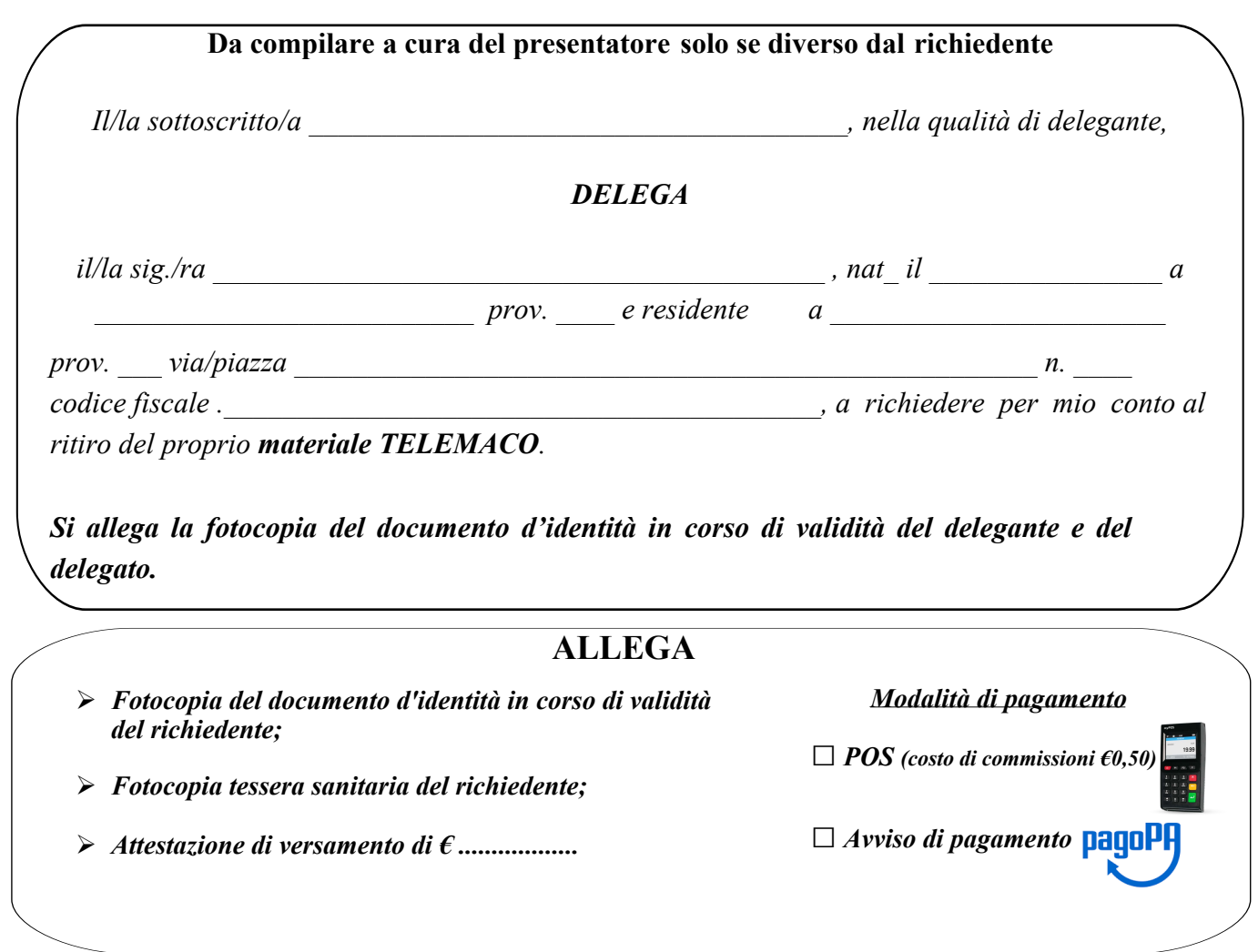

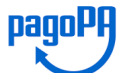

Dal 1 Luglio 2020 la Camera di Commercio di Trapani non accetterà più pagamenti con bonifici o conti correnti postali. Sarà OBBLIGATORIO l'utilizzo della modalità PagoPA - come previsto dall'art. 65 comma 2 del D.Lsg n. 217/2017 e come da ultima modifica del D.L. n. 162/2019.

Per ciascun servizio sarà emesso un AVVISO DI PAGAMENTO direttamente dagli uffici camerali.

L' AVVISODI PAGAMENTO consiste in un documento emesso dalla Camera di Commercio che permette di effettuare il versamento tramite PagoPA presso i cosiddetti "PSP" (Prestatori Servizi di Pagamento).

Il pagamento "online" potrà essere effettuato tramite l'app o Banking on line.

I "PSP" sono invece i luoghi fisici come Banche sportelli ATM, tabaccherie, agenzie SISAL etc dove potersi recare per effettuare il pagamento.

Resterà valido, in alternativa, il metodo di pagamento attraverso il pago bancomat.

Restano validi tutti gli altri pagamenti che non prevedono pagamenti con bonifici o conto correnti postali.

## **Tutela delle persone e di altri soggetti al trattamento dei dati personali.**

\_\_\_\_\_\_\_\_\_\_\_\_\_\_\_\_, \_\_\_\_\_\_\_\_\_\_\_\_\_\_

**Ai sensi dell'art. 13 del Regolamento Europeo 679/2016 si informa che i dati** personali forniti a questa CCIAA **nell'ambito del procedimento cui è inserita la presente istanza, saranno oggetto di trattamento, svolto con o senza l'ausilio** di sistemi informatici, nel pieno rispetto della normativa istitutiva dei registri, albi, ruoli, **elenchi e di quant'altro gestito dalla Camera**. Di tale trattamento è titolare la CCIAA di Trapani. I dati saranno resi disponibili a terzi, nei limiti e nelle modalità previsti dalla normativa vigente, nonché agli altri soggetti del sistema Camerale.

Firma

 $\_$  . The contribution of the contribution of  $\mathcal{L}_\mathcal{L}$ 

*(luogo) (data)*